# Tutorial

April 27, 2020

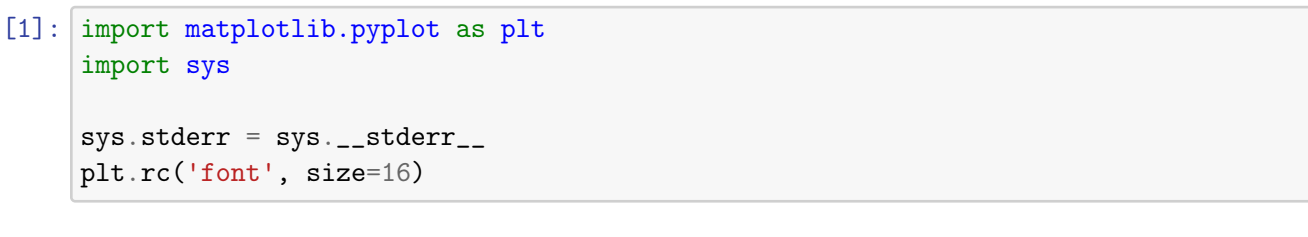

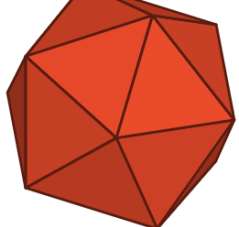

#### **PyTorch-Geometric Tutorial**

Università di Pisa

Francesco Landolfi

### **1 Outline**

- 1. Introduction
- 2. Sparse Data & Indexing in PyTorch
- 3. Framework Overview
- 4. Machine Learning with PyG
- 5. Conclusions

### **2 The "What"**

- Python library for *Geometric Deep Learning*
- Written on top of PyTorch
- Provides utilities for sparse data
- CUDA/C++ routines for max performance

# **3 The "Why"**

- A must-have if you are a (G)DL guy
- Only few more alternatives:
	- **–** Deep Graph Library (DGL, PyTorch)
	- **–** Stellar Graph, Euler (TF)
- **–** Other wannabes (<1K stars on GitHub)
- Many ready-to-use models and datasets
- Good for any Data-Parallel algorithm on graph

# **4 The "When"**

You have an algorithm on graphs/meshes/point clouds and - you want to execute it on multiple samples in parallel - you want to exploit SIMD/GPU resources - you are able to **remodel** your algorithm as - a composition of simple algebraic operations, or - a *message-passing* model

**Spoiler:** Some algorithms are not easily remodelable!

### **5 The "How"**

You need (of course) Python, PyTorch 1.4 and a few more libraries:

```
export CUDA=cu101 # or 'cpu', 'cu100', 'cu92'pip install torch-scatter==latest+${CUDA} \\
    torch-sparse==latest+${CUDA} \\
    torch-cluster==latest+${CUDA} \\
    -f https://pytorch-geometric.com/whl/torch-1.4.0.html
pip install torch-geometric
```
Full docs here: https://pytorch-geometric.readthedocs.io/en/latest/

**Note:** To execute this notebook you will also need networkx, matplotlib, trimesh, pandas, rdkit, and skorch

### **6 Dense v. Sparse**

**Example:** Storing graph edges

- As matrix *(dense)*  $\implies$   $O(|V|^2)$
- As indices *(sparse)*  $\implies$   $O(|E|) \leq O(|V|^2)$

```
[2]: import networkx as nx
     import matplotlib.pyplot as plt
     G = nx.barabasi_ablert_graph(100, 3)_, axes = plt.subplots(1, 2, figsize=(10, 4), gridspec_kw={'wspace': 0.5})
     nx.draw_kamada_kawai(G, ax=axes[0], node_size=120)
     axes[1].imshow(nx.to_numpy_matrix(G), aspect='auto', cmap='Blues')
     axes[0].set_title("$G$")
     axes[1].set_title("$\mathbf{A}$")
     plt.show()
```
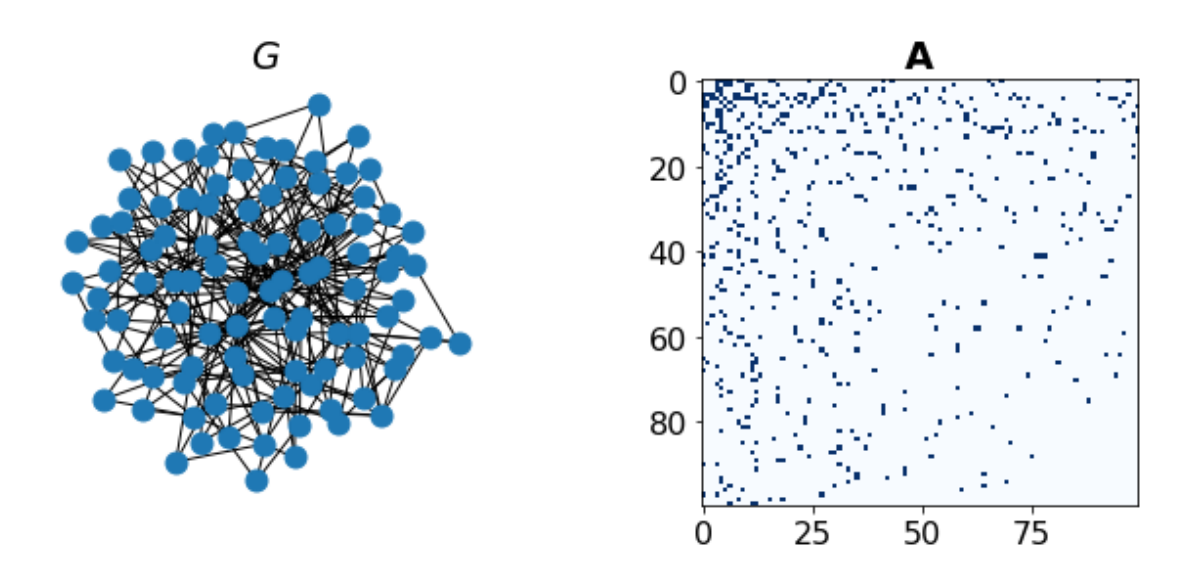

# **7 Sparse Representations**

We store a feature matrix  $\mathbf{X} \in \mathbb{R}^{n \times h}$ , then

- **Edges:** a matrix of indices  $\mathbf{E} \in \mathbb{N}^{2 \times m}$
- **Triangles:** a matrix of indices **T**  $\in \mathbb{N}^{3 \times t}$
- **Attributes:** feature matrices  $W_E \in \mathbb{R}^{m \times h_e}$  and/or  $W_T \in \mathbb{R}^{t \times h_T}$ ,

### **8 Indexing/Slicing in PyTorch**

Basically tensor[idx, ...] and tensor[start:end:stride, ...]

```
[3]: import torch
```

```
mat = <b>torch</b>.<b>arange</b>(12).<b>view</b>(3, 4)mat
```

```
[3]: tensor([0, 1, 2, 3],
           [ 4, 5, 6, 7],
           [ 8, 9, 10, 11]])
```
 $[4]$ : | mat $[0]$ 

```
[4]: tensor([0, 1, 2, 3])
```
 $[5]$ : | mat $[$ :, -1]

<sup>[5]:</sup> tensor([ 3, 7, 11])

 $[6]$ : | mat $[:, 2:]$  $[6]$ : tensor( $[2, 3]$ , [ 6, 7], [10, 11]])  $[7]:$  mat $[:, ::2]$  $[7]$ : tensor( $[0, 2]$ , [ 4, 6], [ 8, 10]]) not only *R-values*. . .  $[8]$ : |mat $[$ :, ::2] = 42 mat  $[8]$ : tensor( $[42, 1, 42, 3]$ , [42, 5, 42, 7], [42, 9, 42, 11]])  $[9]$ : |mat[:, 1::2] = -mat[:, ::2] mat [9]: tensor([[ 42, -42, 42, -42],  $[42, -42, 42, -42],$  $[42, -42, 42, -42]]$  $[10]$ : | mat $[1::2]$  = -mat $[:2]$ mat --------------------------------------------------------------------------- RuntimeError Traceback (most recent call last) <ipython-input-10-afa2c45091a0> in <module>  $---> 1 \text{ mat}[1::2] = -\text{mat}[::2]$ 2 mat

RuntimeError: The expanded size of the tensor (1) must match the existing →size (2) at non-singleton dimension 0. Target sizes: [1, 4]. Tensor sizes:<sub>□</sub>  $\rightarrow$ [2, 4]

```
[11]: \text{mat}[1, :, :] = 0mat
            ---------------------------------------------------------------------------
            IndexError Traceback (most recent call last)
            <ipython-input-11-dd6fd5492b0d> in <module>
        ---> 1 mat[1, :, :] = 02 mat
            IndexError: too many indices for tensor of dimension 2
[13]: |mat[1, \ldots, 2] = 5
```

```
[13]: tensor([[42, -42, 42, -42],
           [0, 0, 5, 0],[42, -42, 42, -42]]
```
#### **9 Masked Selection**

Using a BoolTensor to select values inside another Tensor

```
[14]: \boxed{\text{rnd}} = torch.rand(3, 9)rnd
[14]: tensor([[0.0671, 0.4826, 0.5229, 0.9172, 0.0080, 0.6228, 0.3292, 0.5323,
      0.4379],
               [0.3695, 0.1830, 0.5255, 0.0216, 0.6390, 0.5217, 0.1131, 0.4823,
      0.8124],
               [0.9888, 0.4735, 0.1370, 0.2681, 0.6472, 0.4005, 0.3606, 0.9460,
      0.6793]])
[15]: mask = rnd >= 0.5
```

```
mask
```
mat

[15]: tensor([[False, False, True, True, False, True, False, True, False], [False, False, True, False, True, True, False, False, True], [ True, False, False, False, True, False, False, True, True]])

 $[16]$ : mask.type()

[16]: 'torch.BoolTensor'

 $[17]$ :  $rnd[mask]$ 

 $[17]$ : tensor( $[0.5229, 0.9172, 0.6228, 0.5323, 0.5255, 0.6390, 0.5217, 0.8124, 0.9888,$ 0.6472, 0.9460, 0.6793])

**Note:** Masking returns *always* a 1-D tensor!

```
[20]: rrd[:, (~mask).all(0)]
```
[20]: tensor([[0.4826, 0.3292], [0.1830, 0.1131], [0.4735, 0.3606]])

 $[21]$ :  $\mathbf{rnd}[\text{mask}] = 0$ rnd

```
[21]: tensor([0.0671, 0.4826, 0.0000, 0.0000, 0.0080, 0.0000, 0.3292, 0.0000,0.4379],
              [0.3695, 0.1830, 0.0000, 0.0216, 0.0000, 0.0000, 0.1131, 0.4823,
      0.0000],
              [0.0000, 0.4735, 0.1370, 0.2681, 0.0000, 0.4005, 0.3606, 0.0000,
      0.0000]])
```
#### **10 Index selection**

Using a LongTensor to select values at specific indices

```
[22]: A = torch.randint(2, (5, 5))
      A
[22]: tensor([0, 1, 1, 1, 1],
              [0, 0, 0, 0, 1],
              [1, 0, 0, 1, 0],
              [0, 1, 1, 1, 1],
              [0, 1, 1, 1, 1]]
[23]: idx = A.nonzero(). T
      idx
[23]: tensor([0, 0, 0, 0, 1, 2, 2, 3, 3, 3, 3, 4, 4, 4, 4],
              [1, 2, 3, 4, 4, 0, 3, 1, 2, 3, 4, 1, 2, 3, 4]][24]: A[idx]
[24]: tensor([10, 1, 1, 1, 1],
               [0, 1, 1, 1, 1],[0, 1, 1, 1, 1],
```

```
[0, 1, 1, 1, 1],
               [0, 0, 0, 0, 1],
               [1, 0, 0, 1, 0],
               [1, 0, 0, 1, 0],
               [0, 1, 1, 1, 1],
               [0, 1, 1, 1, 1],
               [0, 1, 1, 1, 1],
               [0, 1, 1, 1, 1],
               [0, 1, 1, 1, 1],
               [0, 1, 1, 1, 1],
               [0, 1, 1, 1, 1],
               [0, 1, 1, 1, 1]],
              [[0, 0, 0, 0, 1],
               [1, 0, 0, 1, 0],
               [0, 1, 1, 1, 1],
               [0, 1, 1, 1, 1],
               [0, 1, 1, 1, 1],
               [0, 1, 1, 1, 1],
               [0, 1, 1, 1, 1],
               [0, 0, 0, 0, 1],
               [1, 0, 0, 1, 0],
               [0, 1, 1, 1, 1],
               [0, 1, 1, 1, 1],
               [0, 0, 0, 0, 1],
               [1, 0, 0, 1, 0],
               [0, 1, 1, 1, 1],
               [0, 1, 1, 1, 1]]]
[25]: row, col = idx # row, col = idx[0], idx[1]A[row, col]
[25]: tensor([1, 1, 1, 1, 1, 1, 1, 1, 1, 1, 1, 1, 1, 1, 1])
[26]: weight = torch.randint(10, (idx.size(1),))
      weight
[26]: tensor([2, 2, 8, 3, 0, 9, 2, 2, 4, 1, 6, 3, 5, 5])
[27]: A[row, col] = weight
      A
[27]: tensor([0, 2, 2, 8, 3],
              [0, 0, 0, 0, 0],
              [9, 0, 0, 2, 0],
              [0, 2, 4, 1, 6],
              [0, 3, 5, 5, 5]])
```
 $[28]$ : w, perm = torch.sort(weight) w, idx[:, perm]

 $[28]$ : (tensor( $[0, 1, 2, 2, 2, 2, 3, 3, 4, 5, 5, 6, 8, 9]$ ), tensor([[1, 3, 2, 3, 0, 0, 0, 4, 3, 4, 4, 4, 3, 0, 2],  $[4, 3, 3, 1, 2, 1, 4, 1, 2, 2, 3, 4, 4, 3, 0]]$ 

### **11 Gathering**

 $[29]$ :  $\boxed{\text{rnd}}$  = torch.randint $(10, (3, 9))$ rnd

 $[29]$ : tensor( $[3, 5, 1, 4, 6, 0, 5, 6, 8]$ , [0, 3, 1, 9, 5, 9, 8, 6, 8], [7, 8, 6, 0, 7, 2, 0, 7, 5]])

```
[30]: sort, perm = torch.sort(rnd, dim=-1)
      sort, perm
```
 $[30]$ : (tensor( $[0, 1, 3, 4, 5, 5, 6, 6, 8]$ , [0, 1, 3, 5, 6, 8, 8, 9, 9],  $[0, 0, 2, 5, 6, 7, 7, 7, 8]]$ , tensor([[5, 2, 0, 3, 1, 6, 4, 7, 8], [0, 2, 1, 4, 7, 6, 8, 3, 5],  $[3, 6, 5, 8, 2, 0, 4, 7, 1]]$ 

[31]: torch.gather(input=rnd, dim=-1, index=perm)

 $[31]$ : tensor( $[0, 1, 3, 4, 5, 5, 6, 6, 8]$ , [0, 1, 3, 5, 6, 8, 8, 9, 9],  $[0, 0, 2, 5, 6, 7, 7, 7, 8]]$ 

input and index *must have the same shape*, except along dim!

**Example:** Top-*k* elements of each row

```
[32]: k = 3torch.gather(input=rnd, dim=-1, index=perm[:, :k])
[32]: tensor([0, 1, 3],
              [0, 1, 3],
              [0, 0, 2]])
```
#### **12 Scattering**

 $[33]$ :  $rnd$ , perm  $[33]$ : (tensor( $[3, 5, 1, 4, 6, 0, 5, 6, 8]$ , [0, 3, 1, 9, 5, 9, 8, 6, 8], [7, 8, 6, 0, 7, 2, 0, 7, 5]]), tensor([[5, 2, 0, 3, 1, 6, 4, 7, 8], [0, 2, 1, 4, 7, 6, 8, 3, 5],  $[3, 6, 5, 8, 2, 0, 4, 7, 1]]$ [34]: torch.scatter(input=rnd, dim=-1, index=perm[:, :k], src=-torch.ones\_like(rnd))  $[34]$ : tensor( $[[-1, 5, -1, 4, 6, -1, 5, 6, 8]$ ,  $[-1, -1, -1, 9, 5, 9, 8, 6, 8],$  $[7, 8, 6, -1, 7, -1, -1, 7, 5]]$ What if we assign multiple values to the same index?  $[35]: |row, col$  $[35]$ : (tensor( $[0, 0, 0, 0, 1, 2, 2, 3, 3, 3, 4, 4, 4, 4]$ ), tensor([1, 2, 3, 4, 4, 0, 3, 1, 2, 3, 4, 1, 2, 3, 4]))  $[36]$ :  $x =$  torch.arange(A.size(0)) torch.scatter(input=x, dim=-1, index=col, src=row)  $[36]$ : tensor( $[2, 4, 4, 4, 4]$ ) Use torch\_scatter to perform aggregations [37]: import torch\_scatter torch\_scatter.scatter\_min(src=row, index=col, dim=-1) # torch\_scatter.scatter\_max(src=row, index=col, dim=-1)

# torch\_scatter.scatter\_add(src=row, index=col, dim=-1) # torch\_scatter.scatter\_mean(src=row, index=col, dim=-1) # torch\_scatter.scatter\_mul(src=row, index=col, dim=-1)

 $[37]$ : (tensor( $[2, 0, 0, 0, 0]$ ), tensor( $[5, 0, 1, 2, 3]$ ))

#### **13 Framework Overview**

PyTorch-Geometric sub-modules:

- nn: contains (lots of) GNN models, pooling, normalizations
- data: classes for managing sparse and dense data
- datasets: basically every standard benchmark dataset for graphs, meshes, and point clouds, with different kinds of tasks
- transform: data manipulation functions
- utils and io: utility functions

### **14** Data **Class**

An (extensible) container for a single graph/mesh/whatever. Typical attributes:

- x: node features of size  $n \times h_V$
- edge\_index: edge indices, of size  $2 \times m$
- edge\_attr: edge attributes, of size  $m \times h_E$
- face: triangle node indices, of size  $3 \times t$
- pos: positions in the Euclidean space, of size  $n \times d$
- norm: normal vectors, of size  $n \times d$
- y: target of the sample (the size depends on the task)

### **15 Some Examples**

You can define it yourself...

```
[38]: from torch_geometric.data import Data
      edge_index = torch.tensor([0, 1, 1, 2],
                                 [1, 0, 2, 1], dtype=torch.long)
      x = torch.tensor([[-1], [0], [1]], dtype=torch.float)
      data = Data(x=x, edge_index = edge_index)data
```

```
[38]: Data(edge_index=[2, 4], x=[3, 1])
```
#### **16 Some Examples**

. . . or load it from trimesh, networkx, scipy, etc.

```
[ ]: !wget -nc https://raw.githubusercontent.com/mikedh/trimesh/master/models/bunny.
       \rightarrowply
```

```
[39]: import trimesh
```

```
m = trimesh.load('bunny.ply')
m.show()
```
[39]: <IPython.core.display.HTML object>

```
[40]: from torch_geometric import utils
      data = utils.from_trimesh(m)data
```
[40]: Data(face=[3, 16301], pos=[8146, 3])

```
[41]: from torch_geometric import transforms
```

```
f2e = transforms.FaceToEdge(remove_faces=False)
f2e(data)
```
[41]: Data(edge\_index=[2, 48726], face=[3, 16301], pos=[8146, 3])

```
[42]: import networkx as nx
```

```
G = nx.barabasi_ableert_graph(n=100, m=3)nx.draw_kamada_kawai(G)
```
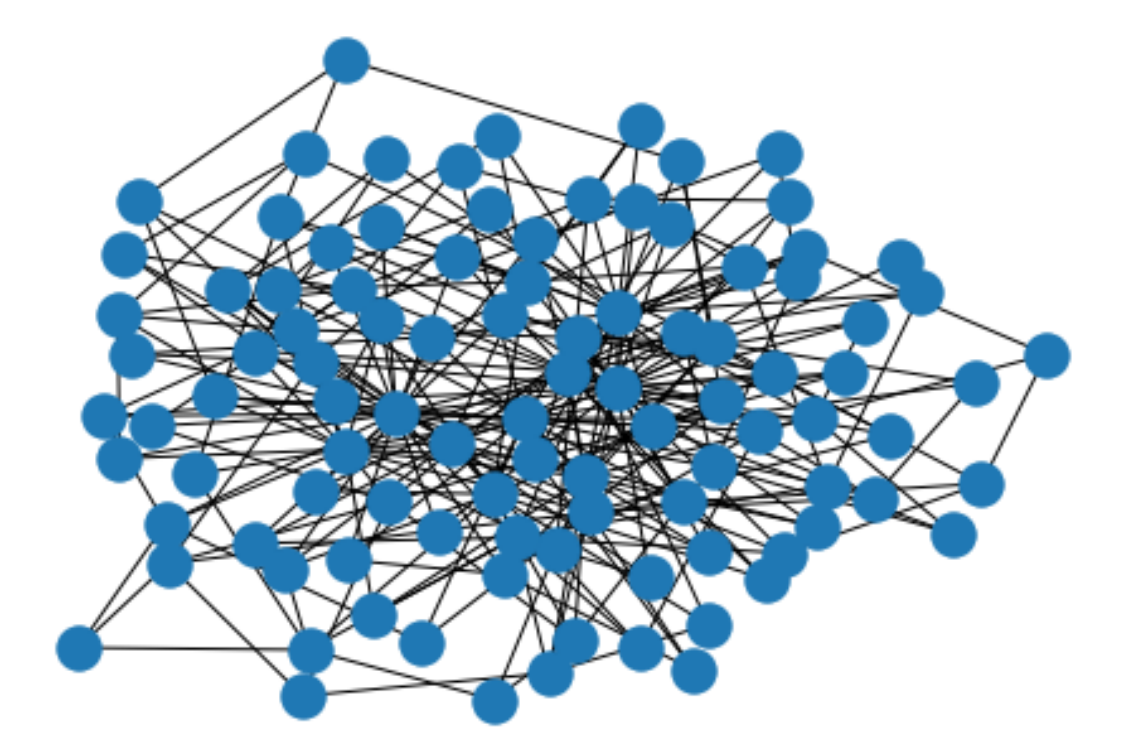

 $[43]$ : data = utils.from\_networkx(G) data

[43]: Data(edge\_index=[2, 582])

- $[44]$ :  $s2d =$  transforms. ToDense(num\_nodes=120) s2d(data)
- [44]: Data(adj=[120, 120], mask=[120])

```
[45]: \boxed{adj = data.add_number()}\Box, ax = plt.subplots(figsize=(10, 10))
      ax.imshow(adj, cmap='Blues')
      plt.show()
```
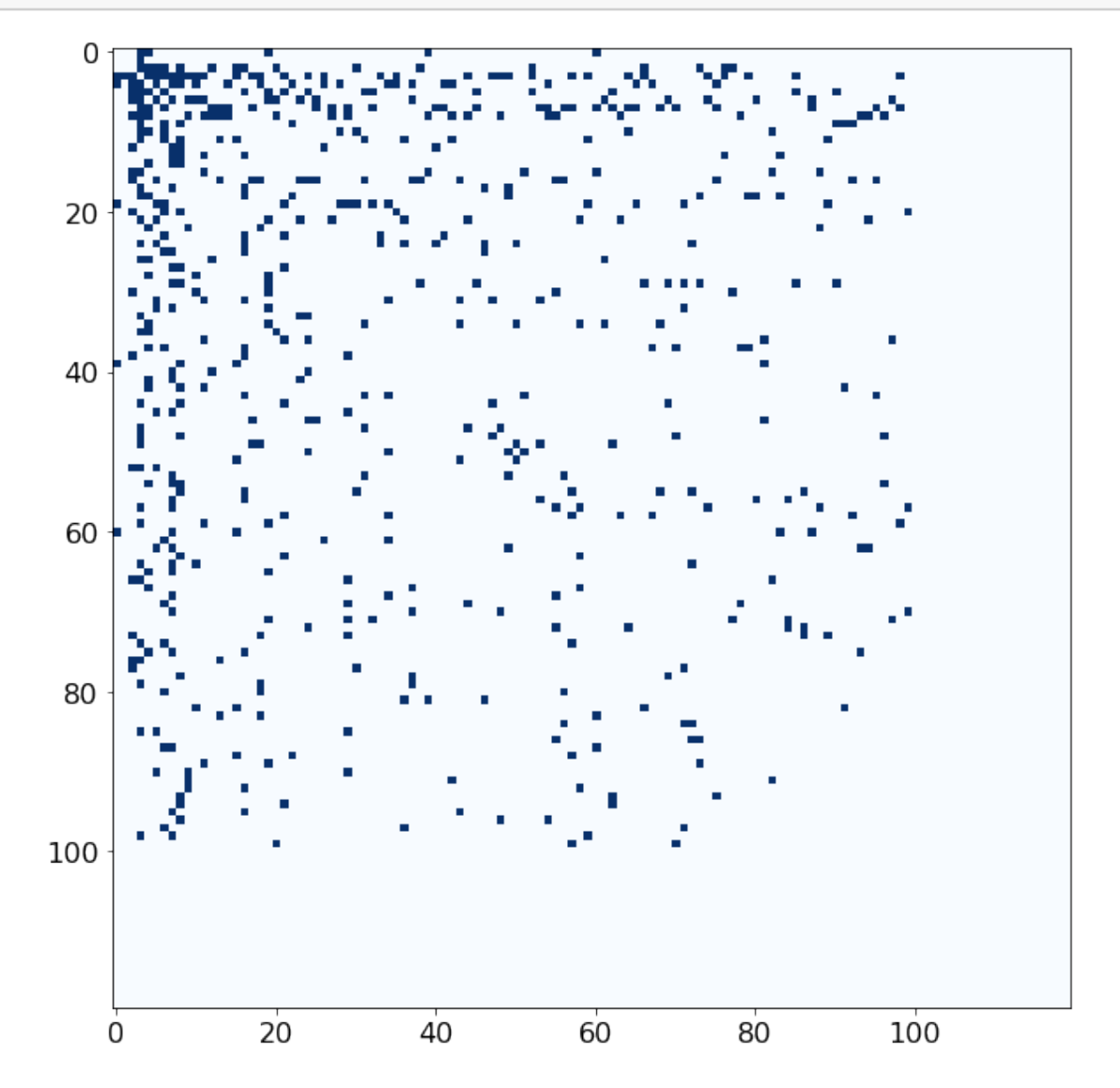

### **17 Ready-to-use Datasets**

Lots of them:

- Graph tasks: TUDataset collection, Amazon, QM9, . . .
- Mesh tasks: FAUST and DynamicFaust human poses, ModelNet, SHRECs, . . .
- Point Clouds tasks: ShapeNet, S3DIS in-door scenes, PCPNetDataset, . . .

### **18 Some Examples**

```
[46]: from torch_geometric.datasets import TUDataset, ModelNet, ShapeNet
      ds = TUDataset(root='./data/', name='PROTEINS')
      ds
```
[46]: PROTEINS(1113)

 $[47]$ :  $G = \text{utils}.\text{to\_networkx}(ds[0])$ nx.draw\_kamada\_kawai(G)

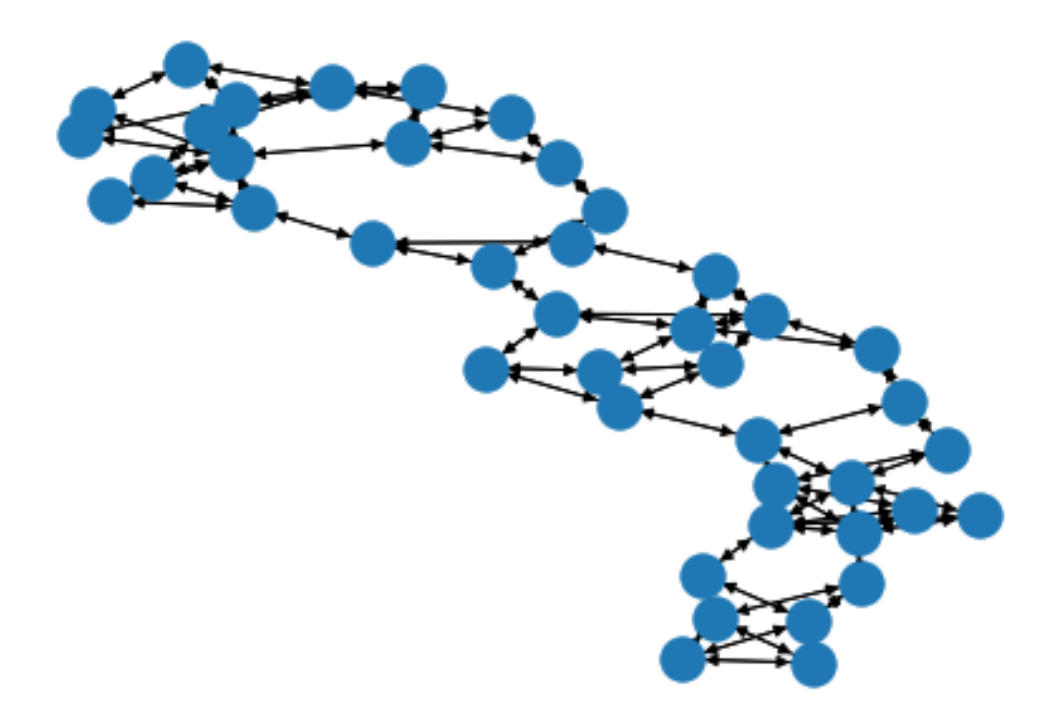

#### [48]: ds = ModelNet(root="./data/ModelNet/") ds

```
[48]: ModelNet10(3991)
```

```
[49]: m = 0utils.to_trimesh(ds[0])
      m.show()
```
[49]: <IPython.core.display.HTML object>

### **19 DIY Dataset**

You can create your own dataset by extending InMemoryDataset:

- Specify the data you *need* in raw\_file\_names()
- Specify the data you *generate* in processed\_file\_names()
- Implement download() and process()
- Load your (processed) data in \_\_init\_\_()

### **20 Example: COVID dataset**

Fragments screened for 3CL protease binding, see https://www.aicures.mit.edu/

```
[50]: from torch_geometric.data import InMemoryDataset, download_url
      from rdkit import Chem
      import pandas as pd
      class COVID(InMemoryDataset):
          url = 'https://github.com/yangkevin2/coronavirus_data/raw/master/data/
       ,→mpro_xchem.csv'
          def __init__(self, root, transform=None, pre_transform=None,
       \rightarrowpre_filter=None):
              super(COVID, self).__init__(root, transform, pre_transform, pre_filter)
              # Load processed data
              self.data, self.slices = torch.load(self.processed_paths[0])
          @property
          def raw_file_names(self):
              return ['mpro_xchem.csv']
          @property
          def processed_file_names(self):
              return ['data.pt']
          def download(self):
              download_url(self.url, self.raw_dir)
```

```
def process(self):
               df = pd.read_csv(self.raw_paths[0])
               data_list = []
               for smiles, label in df.itertuples(False, None):
                    mol = Chem.MolFromSmiles(smiles) # Read the molecule info
                    adj = Chem.GetAdjacencyMatrix(mol) # Get molecule structure
                    # You should extract other features here!
                    data = Data(num_nodes=adj.shape[0],
                                 edge_index=torch.Tensor(adj).nonzero().T,
                                 y=label)
                    data_list.append(data)
               self.data, self.slices = self.collate(data_list)
               torch.save((self.data, self.slices), self.processed_paths[0])
[51]: \vert \text{covid} = \text{COVID}(\text{root} = \text{``\lambda} \cdot \text{data/COVID/''})covid
```
- [51]: COVID(880)
- $[52]$ :  $G = \text{utils.to_\text{networkX}(covid[0])$ nx.draw\_kamada\_kawai(G)

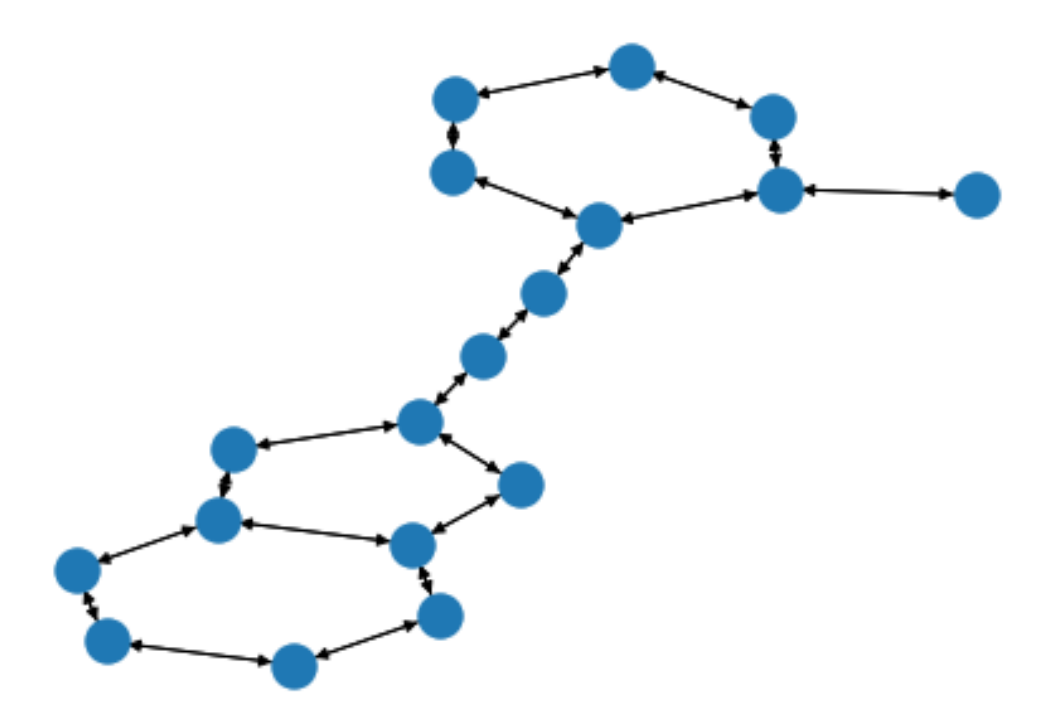

# **21 Mini-Batches**

Processing multiple graphs as a single, disconnected graph

$$
\mathbf{A} = \begin{bmatrix} \mathbf{A}_1 & \cdots & \mathbf{A}_n \end{bmatrix}, \quad \mathbf{X} = \begin{bmatrix} \mathbf{X}_1 \\ \vdots \\ \mathbf{X}_n \end{bmatrix}, \quad \mathbf{Y} = \begin{bmatrix} \mathbf{Y}_1 \\ \vdots \\ \mathbf{Y}_n \end{bmatrix}
$$
\n
$$
\mathbf{A} = \begin{bmatrix} \hat{\mathbf{A}}_1 \\ \vdots \\ \hat{\mathbf{A}}_n \end{bmatrix}, \quad \mathbf{X} = \begin{bmatrix} \mathbf{X}_1 \\ \vdots \\ \mathbf{X}_n \end{bmatrix}, \quad \mathbf{Y} = \begin{bmatrix} \mathbf{Y}_1 \\ \vdots \\ \mathbf{Y}_n \end{bmatrix}
$$

### **22** Batch **Class**

A Data sub-class, representing a *sparse* batch of graphs

```
[53]: from torch_geometric.data import Batch
     b = Batch.from_data_list(covid[:10])b
```
- [53]: Batch(batch=[166], edge\_index=[2, 352], y=[10])
- $[54]$ : b.batch
- [54]: tensor([0, 0, 0, 0, 0, 0, 0, 0, 0, 0, 0, 0, 0, 0, 0, 0, 0, 0, 1, 1, 1, 1, 1, 1, 1, 1, 1, 1, 1, 1, 1, 1, 1, 1, 2, 2, 2, 2, 2, 2, 2, 2, 2, 2, 2, 2, 2, 3, 3, 3, 3, 3, 3, 3, 3, 3, 3, 3, 3, 3, 3, 3, 4, 4, 4, 4, 4, 4, 4, 4, 4, 4, 4, 4, 4, 4, 4, 4, 4, 5, 5, 5, 5, 5, 5, 5, 5, 5, 5, 5, 5, 5, 5, 5, 5, 5, 5, 6, 6, 6, 6, 6, 6, 6, 6, 6, 6, 6, 6, 6, 6, 6, 6, 6, 6, 6, 6, 7, 7, 7, 7, 7, 7, 7, 7, 7, 7, 7, 7, 7, 7, 7, 7, 7, 7, 8, 8, 8, 8, 8, 8, 8, 8, 8, 8, 8, 8, 8, 8, 9, 9, 9, 9, 9, 9, 9, 9, 9, 9, 9, 9, 9, 9, 9, 9, 9])

 $[55]$ :  $b.$  edge\_index $[0]$ 

[55]: tensor([ 0, 1, 1, 1, 2, 2, 3, 3, 4, 4, 5, 5, 6, 6, 6, 7, 7, 8, 8, 9, 9, 9, 10, 10, 11, 11, 11, 12, 12, 13, 13, 14, 14, 15, 15, 16, 16, 16, 17, 17, 18, 19, 19, 19, 20, 21, 21, 22, 22, 23, 23, 24, 24, 24, 25, 25, 26, 26, 27, 27, 27, 28, 28, 29, 29, 30, 30, 30, 31, 32, 32, 33, 33, 33, 34, 35, 35, 35, 36, 36, 36, 37, 37, 37, 38, 38, 38, 39, 39, 40, 40, 41, 41, 42, 42, 43, 43, 44, 44, 45, 45, 46, 47, 48, 48, 48, 49, 49, 50, 50, 51, 51, 52, 52, 52, 53, 53, 54, 54, 55, 55, 55, 56, 56, 57, 57, 57, 58, 58, 58, 58, 59, 60, 61, 62, 63, 63, 63, 64, 65, 65, 66, 66, 66, 67, 67, 68, 68, 69, 69, 69, 70, 70, 71, 71, 71, 72, 72, 73, 73, 74, 74, 75, 75, 76, 76, 77, 77, 78, 78, 79, 80, 80, 80, 81, 82, 82, 82, 83, 83, 84, 84, 85, 85, 85, 86, 86, 87, 87, 88, 88, 88, 89, 90, 90, 91, 91, 91, 92, 92, 93, 93, 94, 94, 95, 95, 96, 96, 97, 98, 98, 99, 99, 99, 100, 101, 101, 101, 102, 102, 103, 103, 104, 104, 104, 105, 105, 106, 106, 107, 107, 107, 107, 108, 109, 110, 110, 110, 111, 111, 112, 112, 113, 113, 113, 114, 115, 115, 116, 116, 117, 118, 118, 119, 119, 119, 120, 121, 121, 121, 122, 122, 122, 123, 123, 124, 124, 124, 124, 125, 126, 127, 127, 128, 128, 129, 129, 129, 130, 130, 131, 131, 132, 132, 133, 133, 134, 134, 135, 136, 136, 137, 137, 137, 138, 139, 139, 139, 140, 140, 141, 141, 142, 142, 142, 143, 143, 144, 144, 145, 145, 145, 145, 146, 147, 148, 149, 150, 150, 151, 151, 151, 152, 153, 153, 153, 154, 154, 155, 155, 156, 156, 156, 157, 157, 158, 158, 158, 159, 159, 160, 160, 161, 161, 161, 162, 163, 163, 164, 164, 165, 165])

 $[56]$ :  $\vert$  covid $[9]$ .edge\_index $[0]$ 

[56]: tensor([ 0, 1, 1, 2, 2, 2, 3, 4, 4, 4, 5, 5, 6, 6, 7, 7, 7, 8, 8, 9, 9, 9, 10, 10, 11, 11, 12, 12, 12, 13, 14, 14, 15, 15, 16, 16])

[57]: Data.\_\_inc\_\_?

### **23** MessagePassing **Class**

Model a Neural Network (or any algorithm) by defining

- message(): the information "delivered" (by propagate()) from *source* to *target* (or viceversa) endnodes of an edge
	- **–** can use data from both nodes (x, pos, or user-defined)
	- **–** can use data from the edge itself (edge\_attr)
- aggregate(): how the messages from the neighbors are aggregated
	- **–** must be *permutation invariant*
	- **–** no need to override if it's just "add", "mean", or "max"
- update(): a function applied to the aggregated messages

### **24 Example: Connected Components**

Typically done sequentially using Disjoint-Sets, we remodel as MP to exploit parallelism

```
[58]: from torch_geometric.nn import MessagePassing
      class ConnectedComponents(MessagePassing):
          def __init__(self):
              super(ConnectedComponents, self).__init__(aggr="max")
          def forward(self, data):
              x = torch.arange(data.num_nodes).view(-1, 1)
              last_x = <b>torch</b>.zeros\_like(x)while not x.equal(last_x):
                  last_x = x.close()x = self.propagate(data.edge_index, x=x)x = torch.max(x, last_x)
              unique, perm = torch.unique(x, return_inverse=True)perm = perm.view(-1)if "batch" not in data:
                  return unique.size(0), perm
              cc\_batch = unique.scatter(dim=-1, index=perm, src=data.batch)return cc_batch.bincount(minlength=data.num_graphs), perm
          def message(self, x_j):
              return x_j
          def update(self, aggr_out):
              return aggr_out
```

```
[59]: ds = TUDataset(root='./data/', name='PROTEINS')
      data = Batch.from_data_list(ds[:10])
      cc = ConnectedComponents()
      count, perm = cc(data)
      count
```
[59]: tensor([1, 1, 1, 1, 1, 8, 4, 1, 1, 1])

```
[60]: G = \text{utils.to</u>_\text{networkX}(ds[6])nx.draw(G, node_size=50)
```
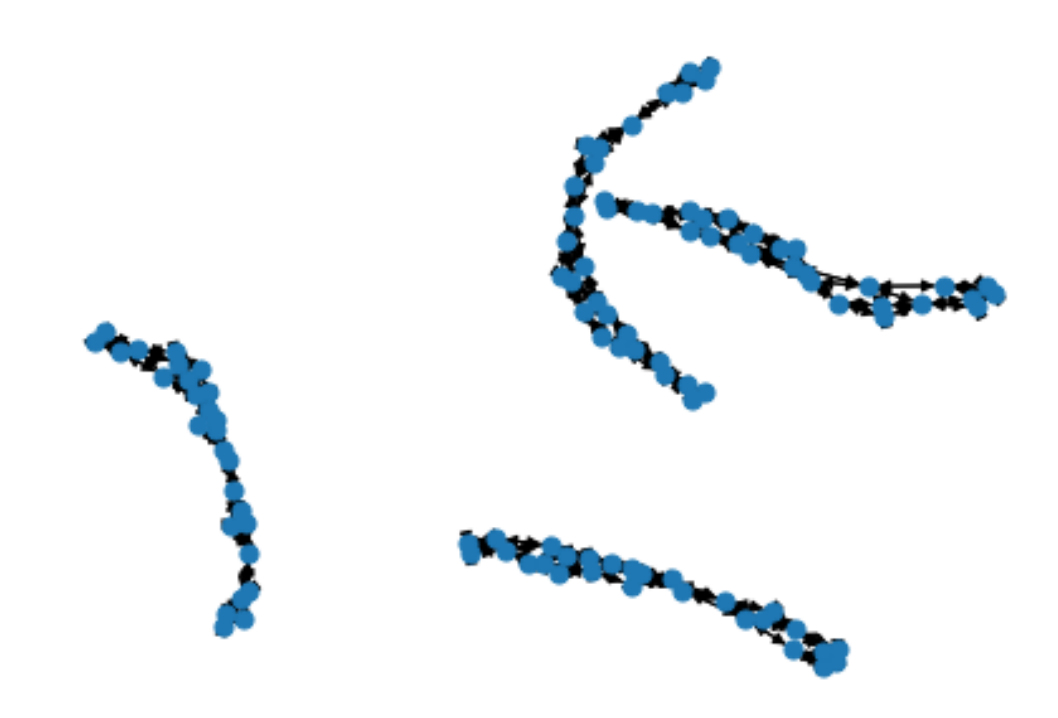

### **25 Learning with PyG**

Many, many standard GNNs & PointNets in the nn submodule

```
[61]: from torch_geometric.nn import GCNConv, JumpingKnowledge, global_add_pool
      from torch.nn import functional as F
      class SimpleGNN(torch.nn.Module):
         def __init__(self, dataset, hidden=64, layers=6):
```

```
super(SimpleGNN, self).__init__()
    self.dataset = datasetself.convs = torch.nn.ModuleList()
    self.convs.append(GCNConv(in_channels=dataset.num_node_features,
                                out_channels=hidden))
    for _ in range(1, layers):
        self.convs.append(GCNConv(in_channels=hidden,
                                    out_channels=hidden))
    self.jk = JumpingKnowledge(mode="cat")
    self.jk_lin = torch.nn.Linear(in_features=hidden*layers,
                                    out_features=hidden)
    self.lin_1 = torch.nn.Linear(in_features=hidden,out_features=hidden)
    self.lin_2 = torch.nn.Linear(in_features=hidden,
                                   out_features=dataset.num_classes)
def forward(self, index):
    data = Batch.from_data_list(self.dataSet[index])x = data.xxs = []for conv in self.convs:
        x = F.relu(conv(x=x, edge_index=data.edge_index))
        xs.append(x)
    x = self.jk(xs)x = F.relu(self.jk\_lin(x))x = \text{global\_add\_pool}(x, \text{batch}=data.\text{batch})x = F.relu(self.lin_1(x))
    x = F.\text{softmax}(\text{self}.\text{lin}_2(x), \text{dim}=-1)return x
```

```
[62]: ohd = transforms. OneHotDegree(max_degree=4)
      covid = COVID(root='./data/COVID/', transform=ohd)
      covid[0]
```

```
[62]: Data(edge_index=[2, 40], x=[18, 5], y=[1])
```

```
[63]: from skorch import NeuralNetClassifier
```

```
X, y = \text{torch.arange}(\text{len}(\text{covid})) \text{.long}(), covid.data.y
net = NeuralNetClassifier(
    module=SimpleGNN,
    module__dataset=covid,
    max_epochs=20,
    batch_size=-1,
    lr=0.001
)
```

```
[64]: fit = net.fit(X, y)
```
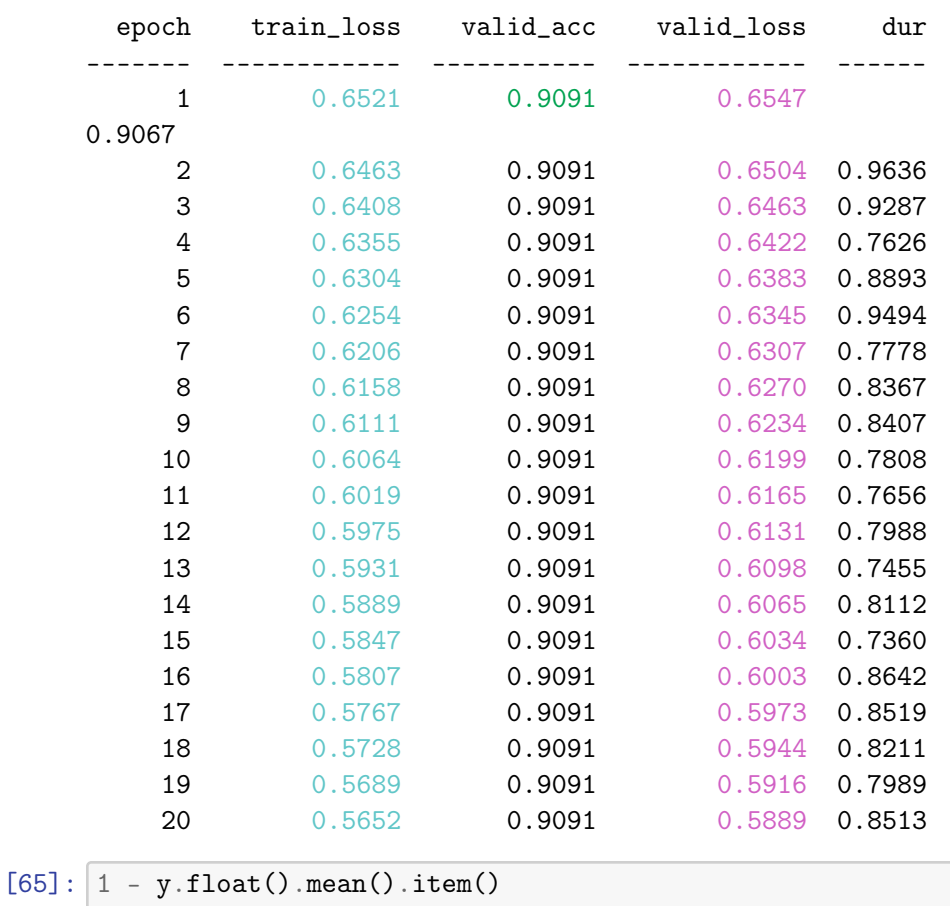

[65]: 0.9113636389374733

#### **26 Conclusion**

Pros: - Versatile framework - 0h spent recreating s.o.t.a. models - No need to look for data

Cons: - Steep learning curve - You need to get used to sparse data - Sometimes you need to create two models for one task (sparse/dense)

Questions?

Francesco Landolfi francesco.landolfi@phd.unipi.it